# **RunWebAPI**

Calls the web API procedure for the resource associated to the URL endpoint being requested.

## Syntax

```
Response = HTTP_Services('RunWebAPI', Method, Endpoint)
```
#### Returns

N/A

### **Parameters**

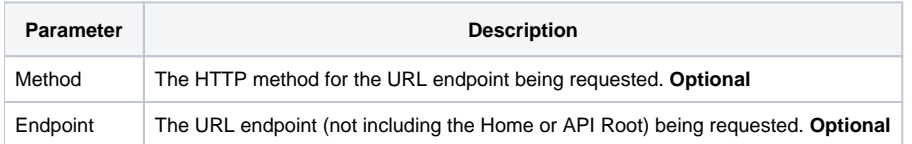

#### Remarks

When this service is called normally the arguments are empty. They only exist for testing a web API without having to run from an actual HTTP request.